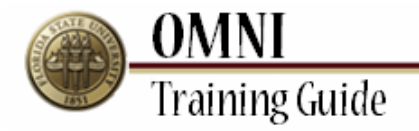

## *OMNI Security* **Using OMNI Security Role Lookup**

**Overview:**

## **Understanding the OMNI Security Role Lookup Process**

This OBIEE report allows you to search for OMNI security roles by department, employee ID, employee last name or role name, and view descriptions of security roles.

Security roles provide access to specific pages in OMNI. Understanding security roles allows managers to assign OMNI access based on an employee's responsibilities.

## **Procedure**

In this topic, you will learn the steps to lookup roles assiged to users by department.

You will also learn the steps to lookup the roles and role description.

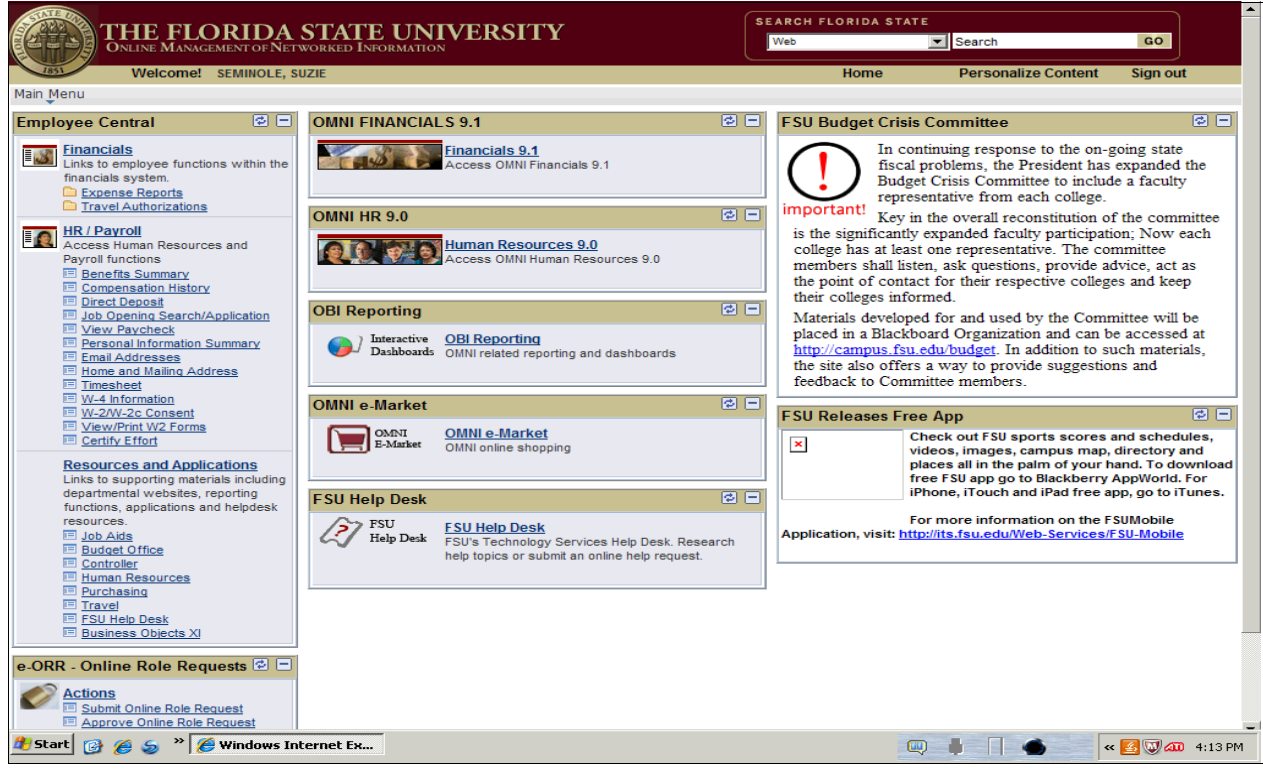

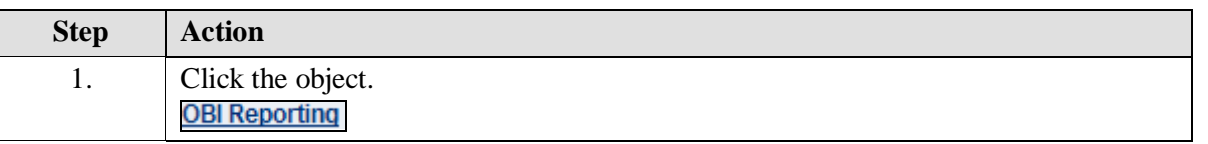

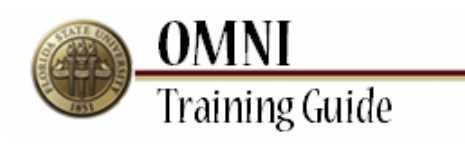

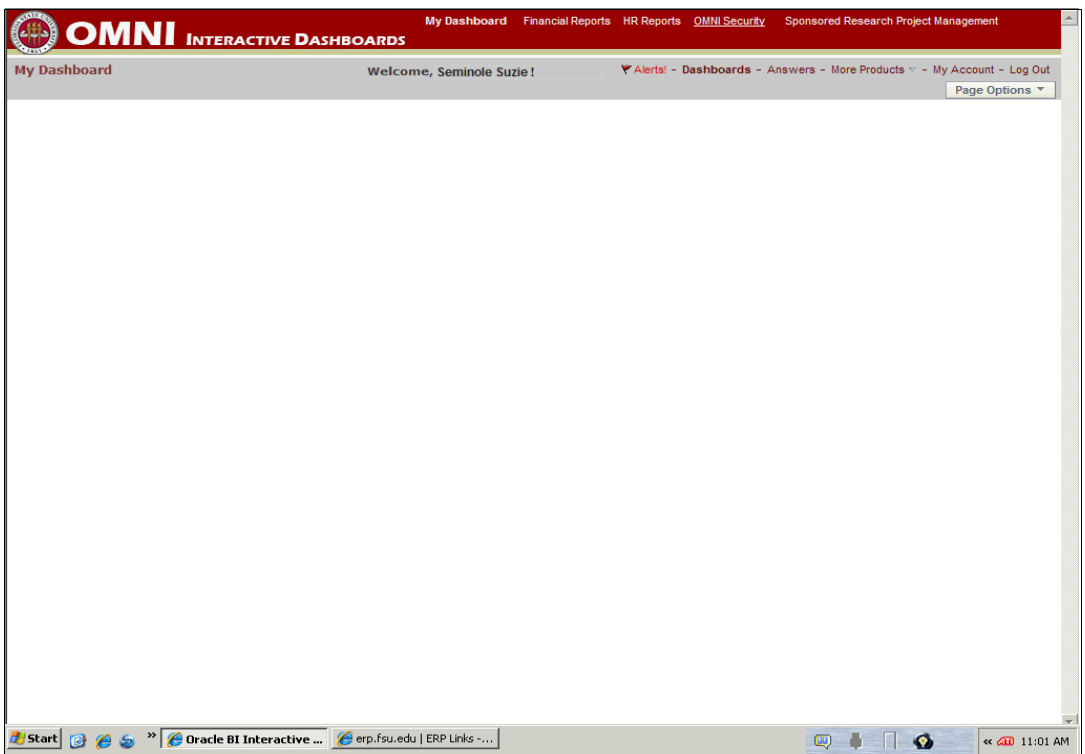

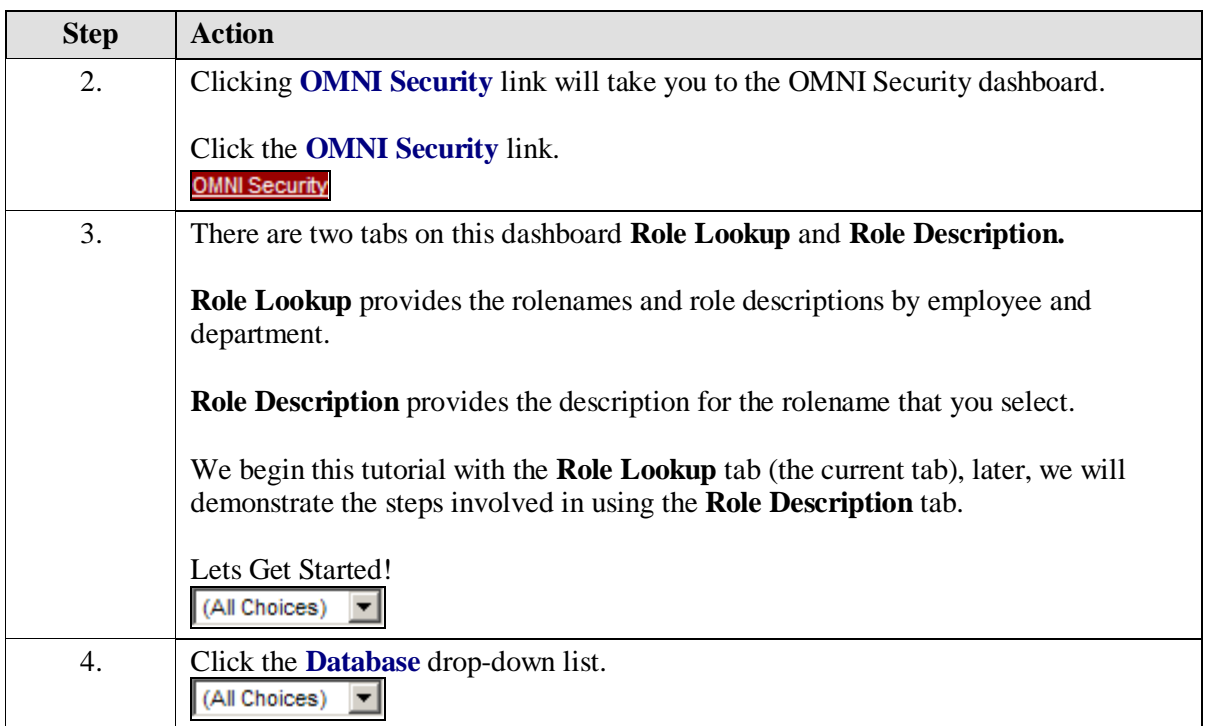

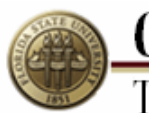

**OMNI**<br>Training Guide

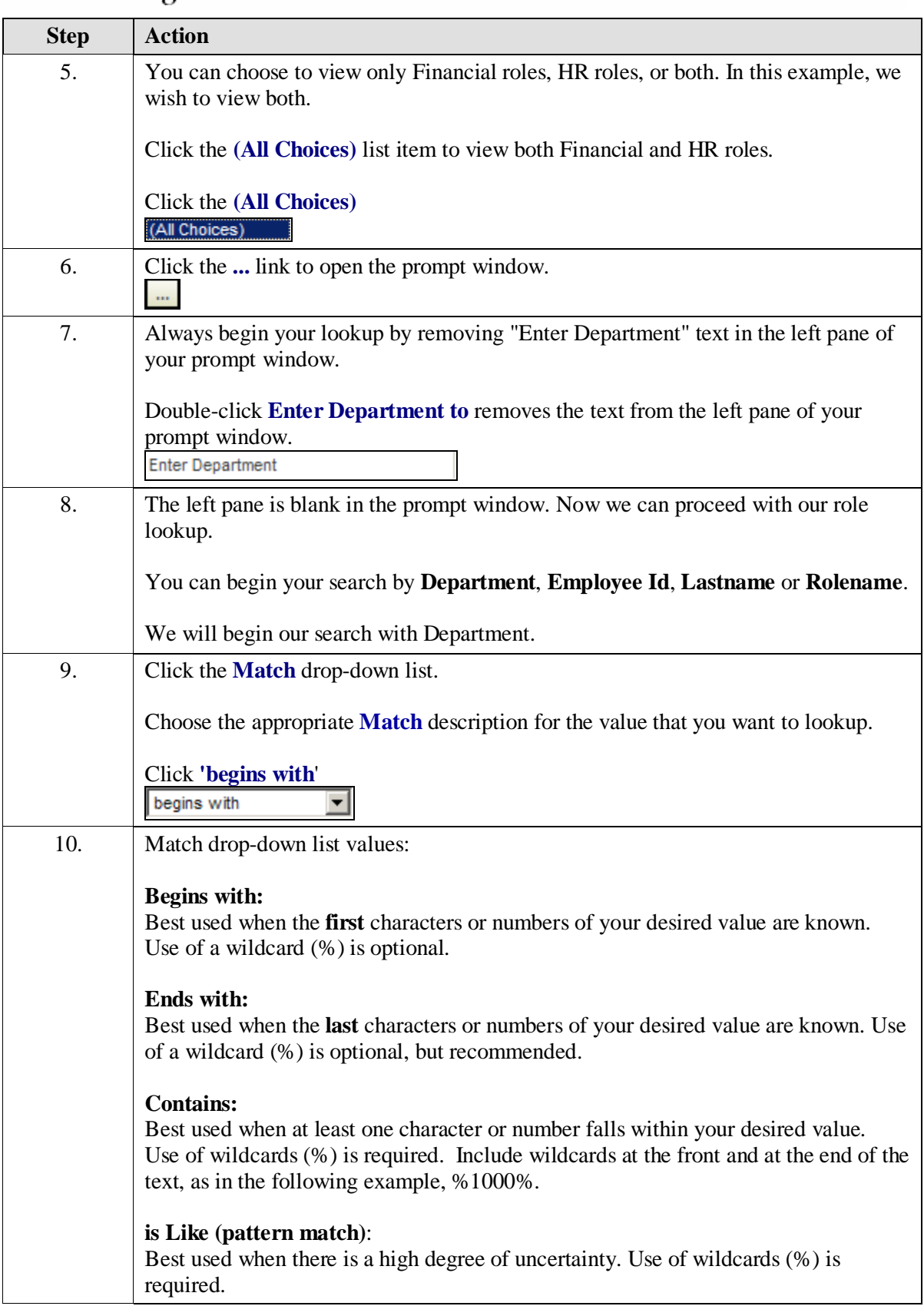

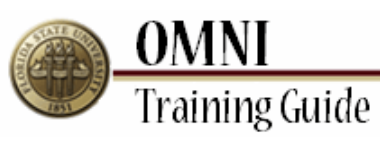

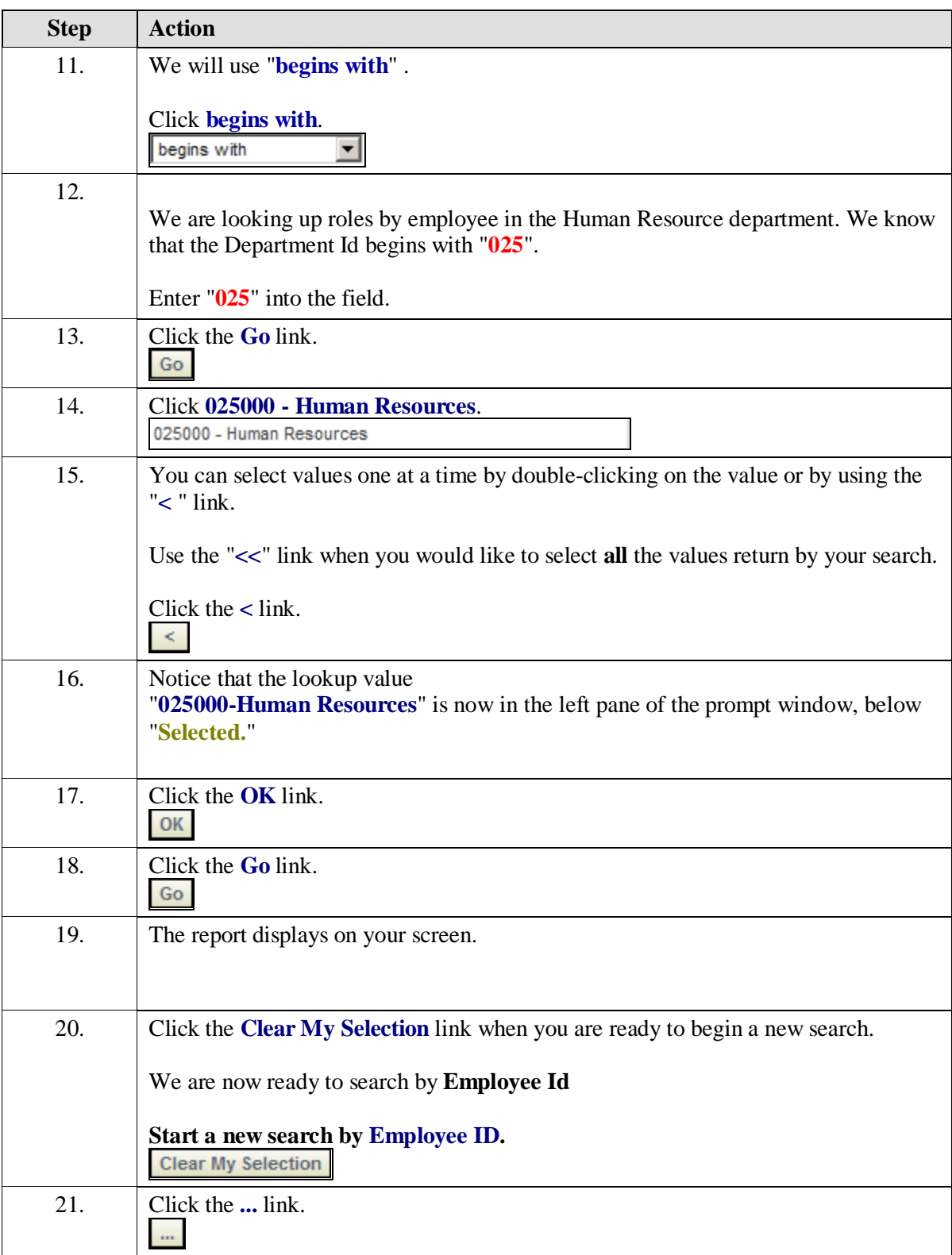

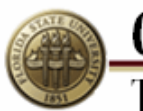

**OMNI**<br>Training Guide

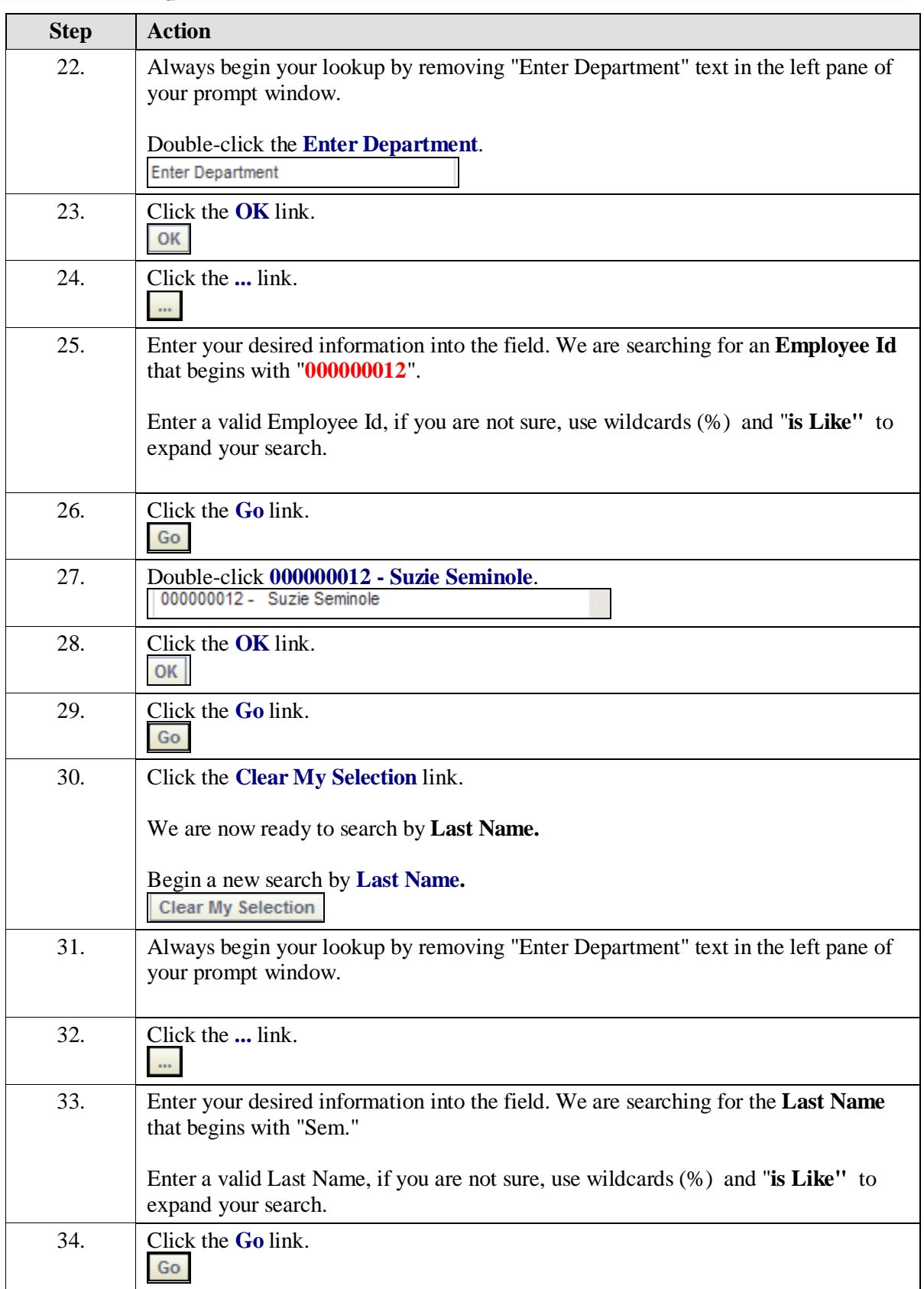

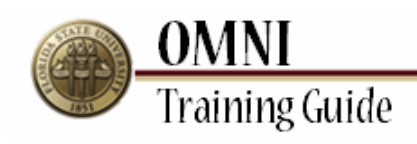

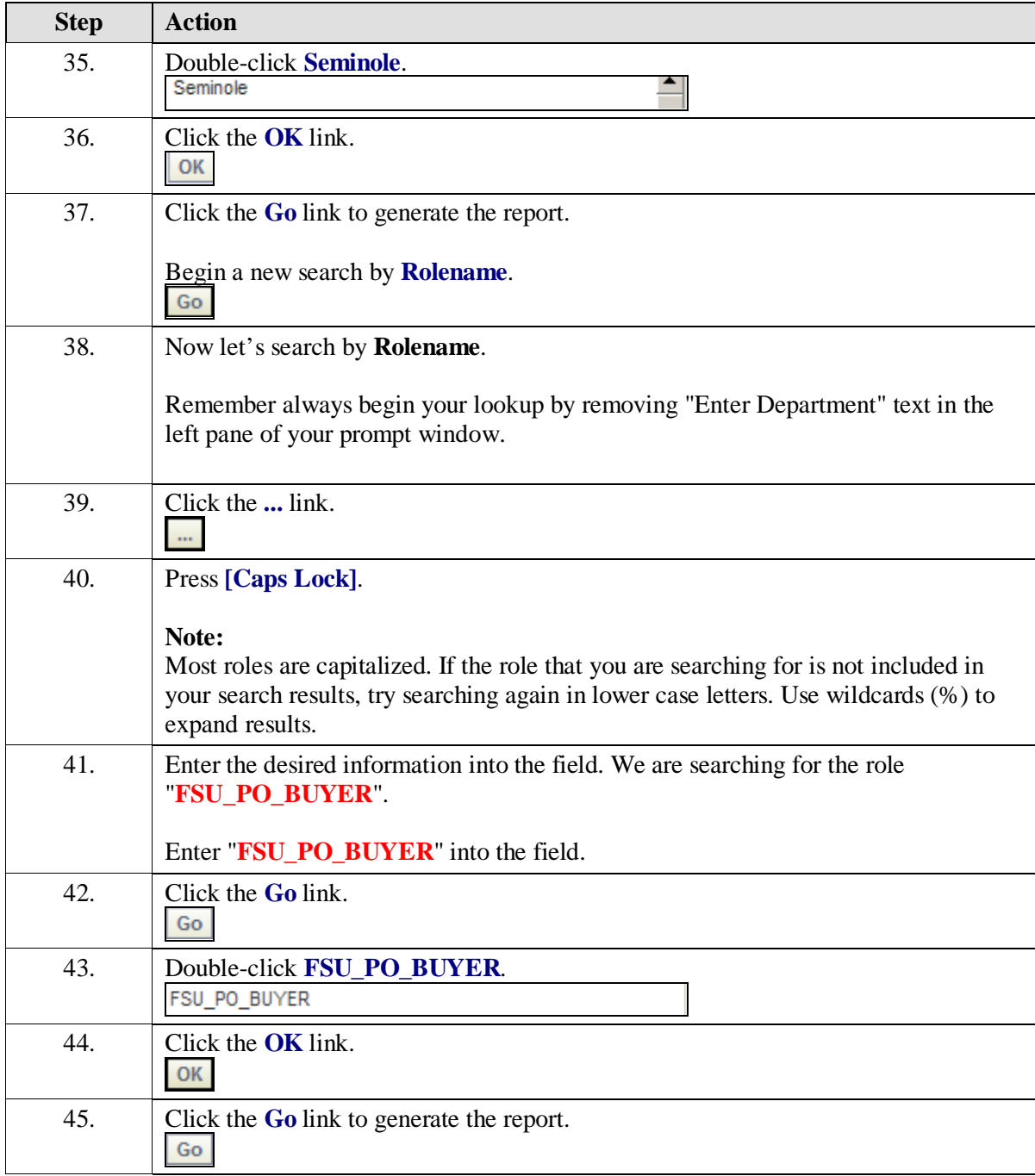

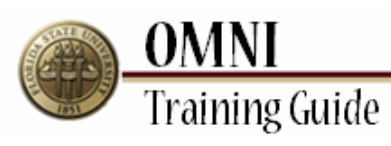

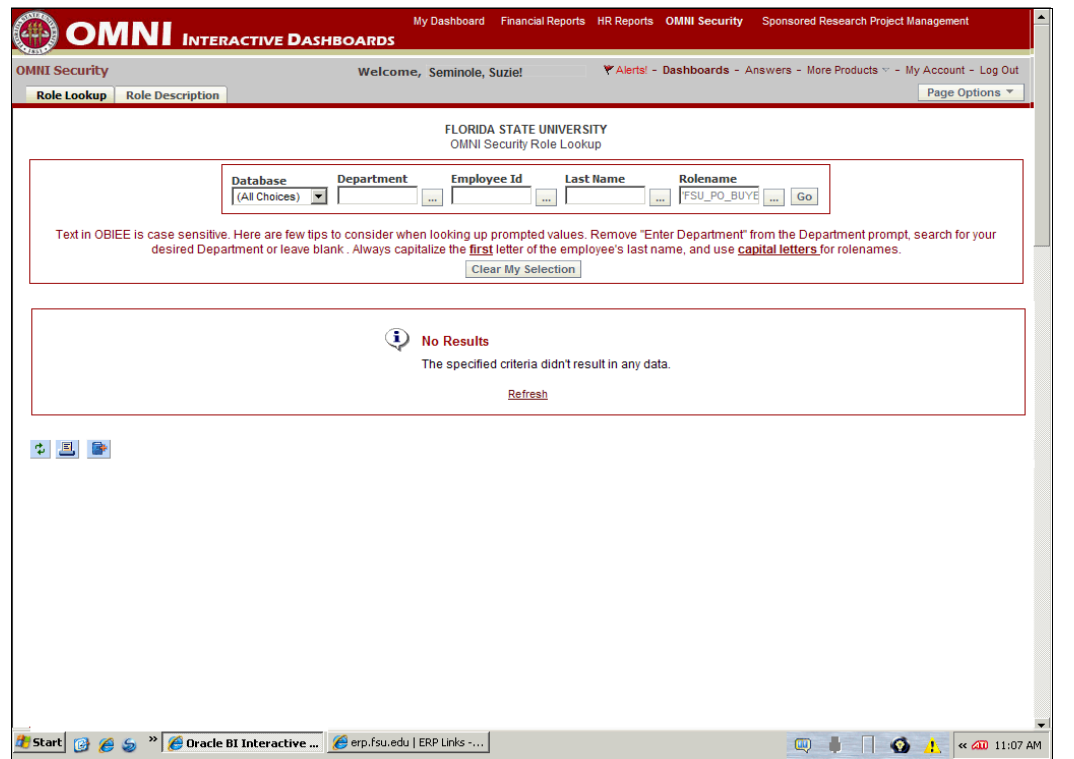

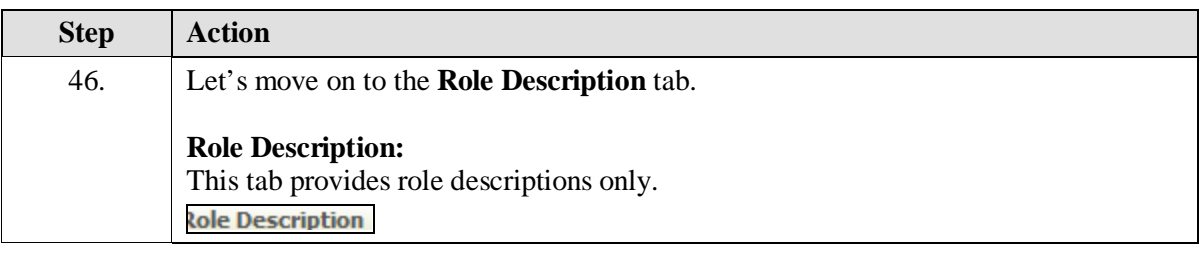

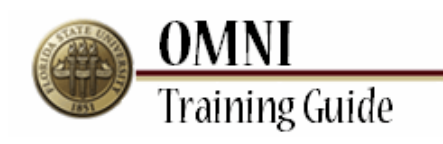

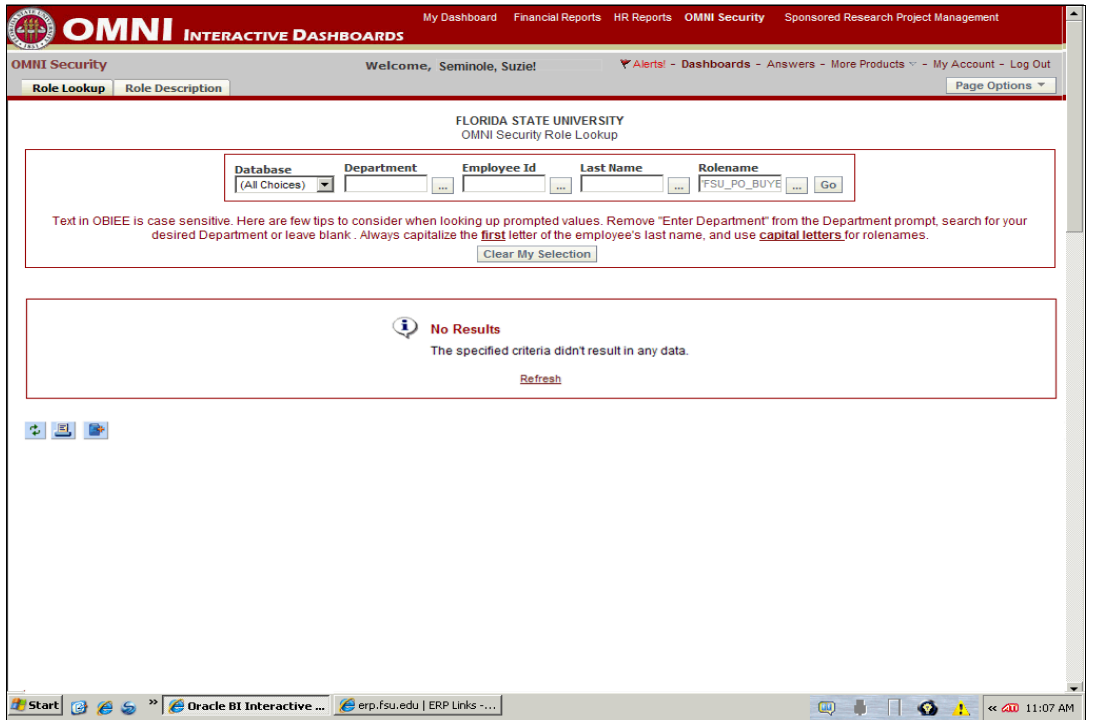

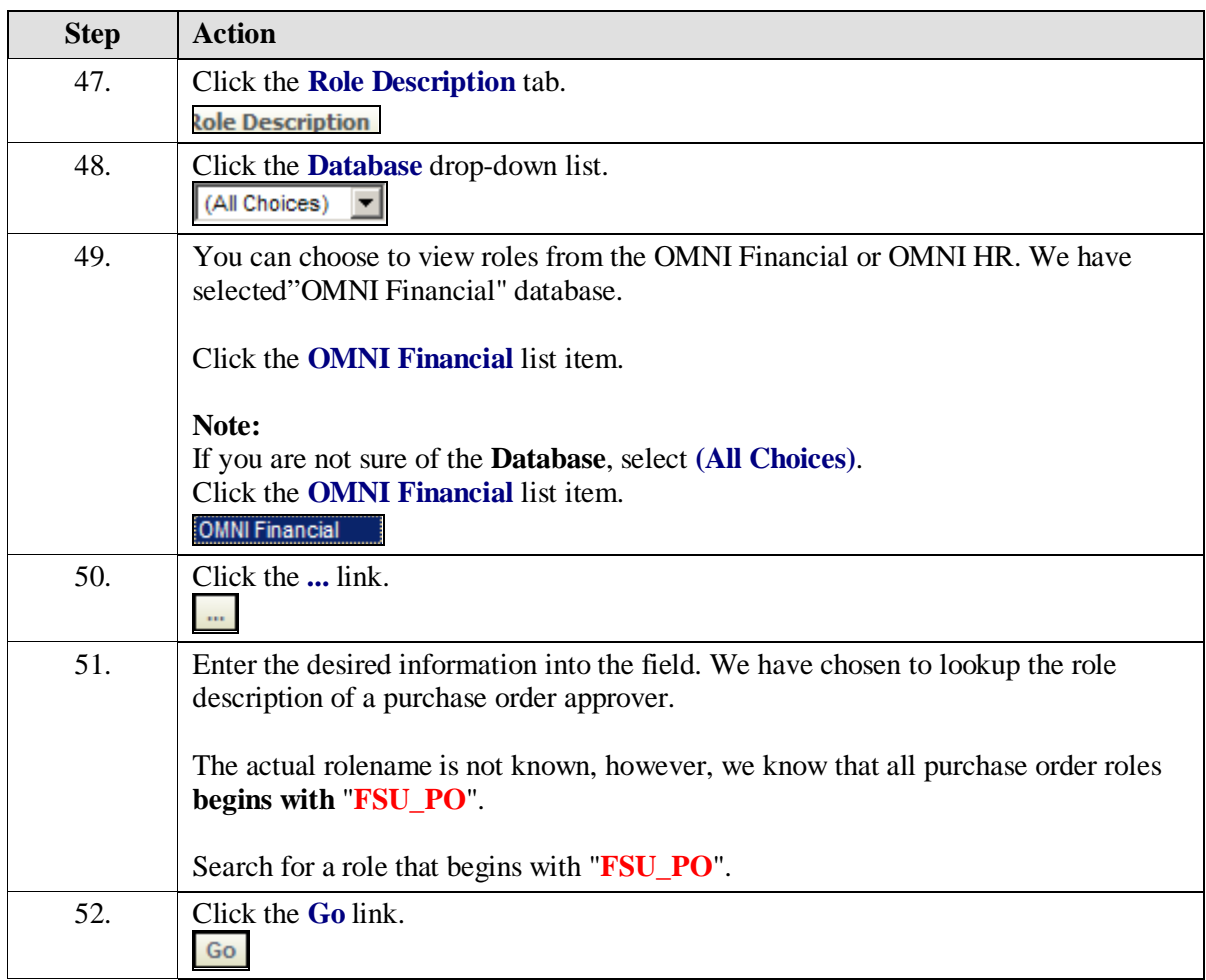

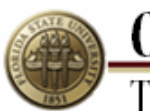

**OMNI**<br>Training Guide

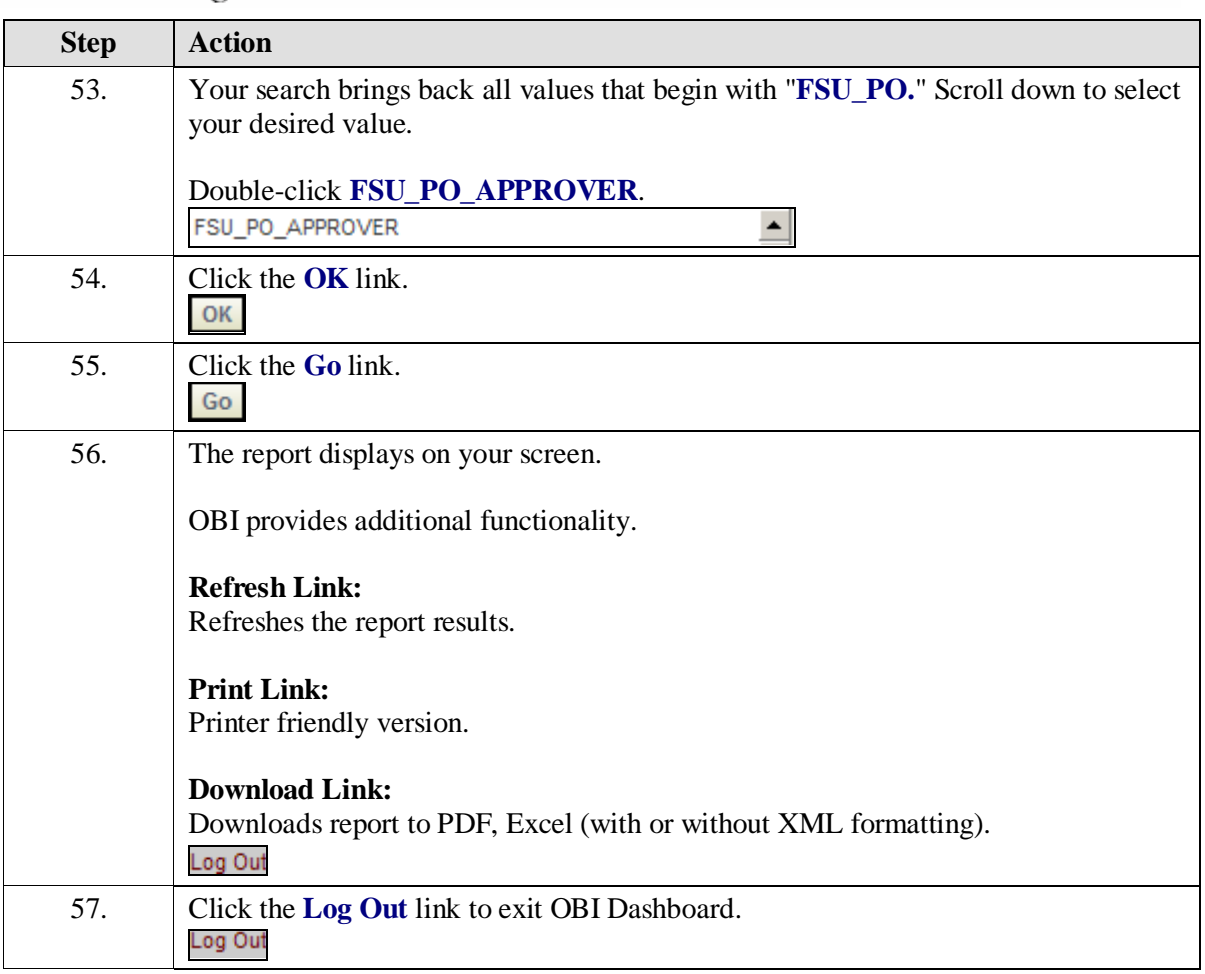

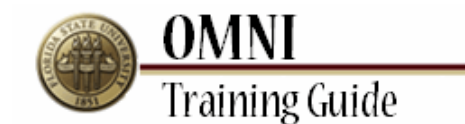

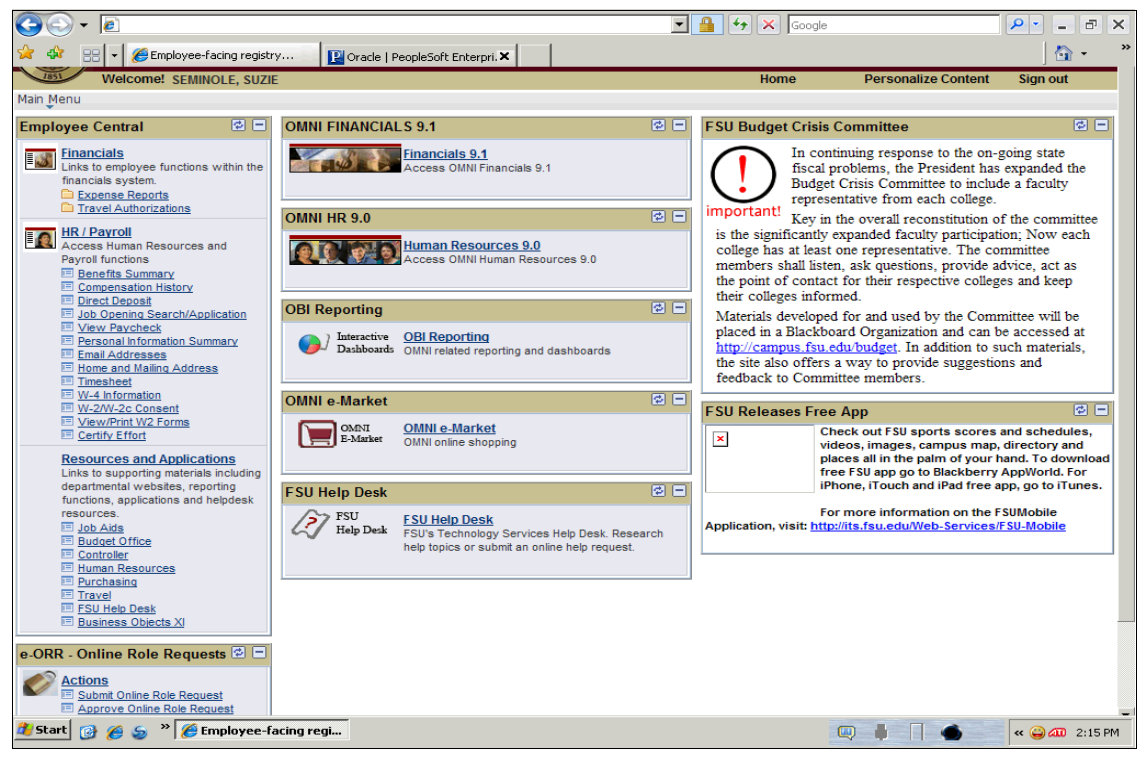

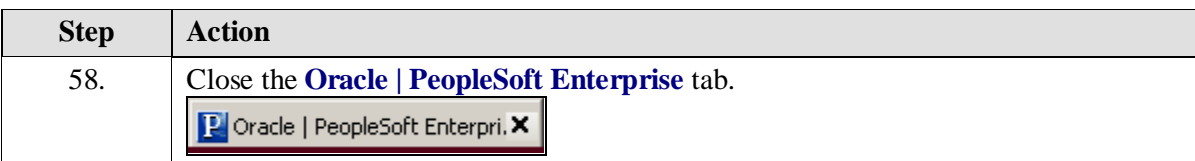

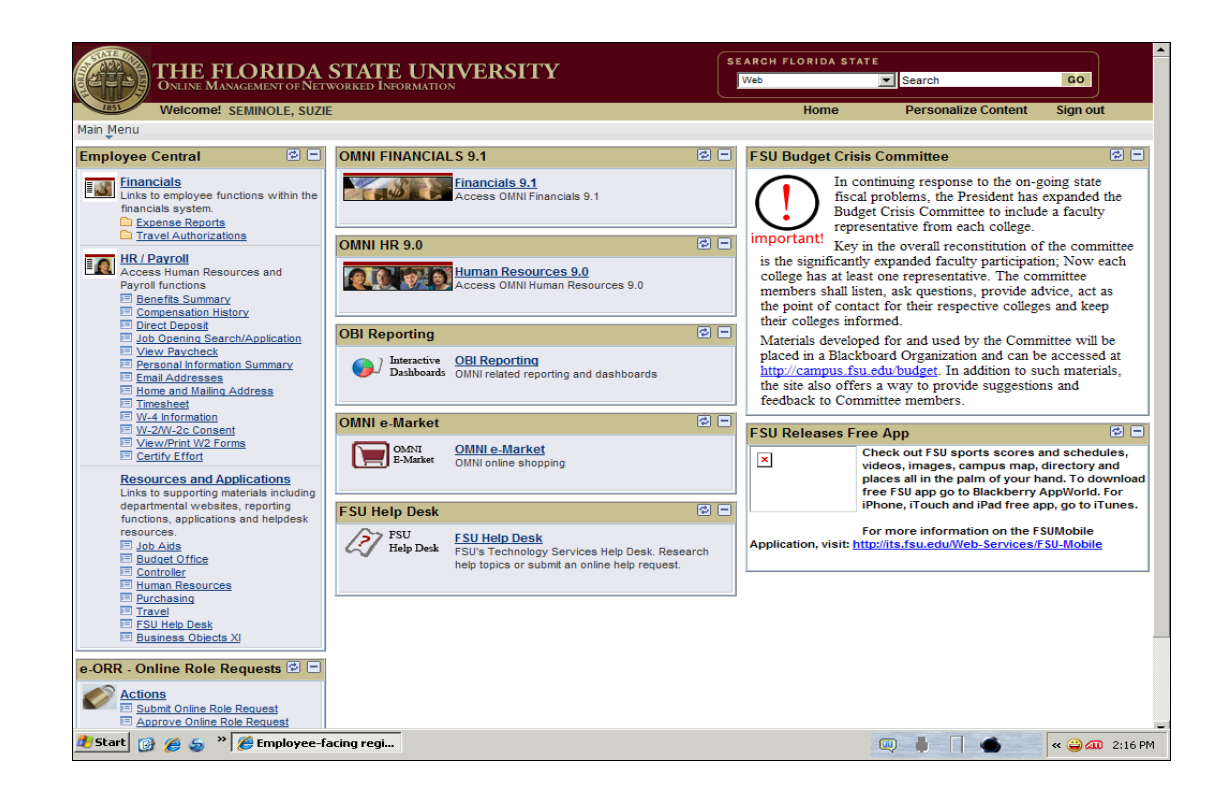

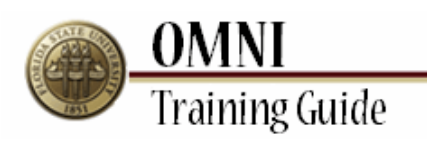

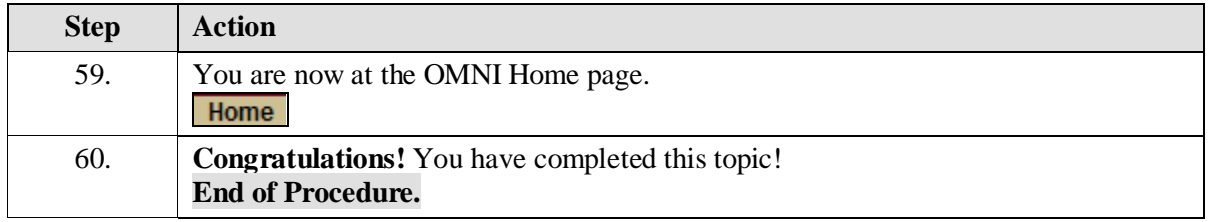